## 年金所得の源泉徴収票の見方

保険料試算ツールに入力する際は、「支払金額」に記載され ている金額を「年金収入」として入力してください ※複数ある場合はその合計になります

 $\overline{\bullet}$ 

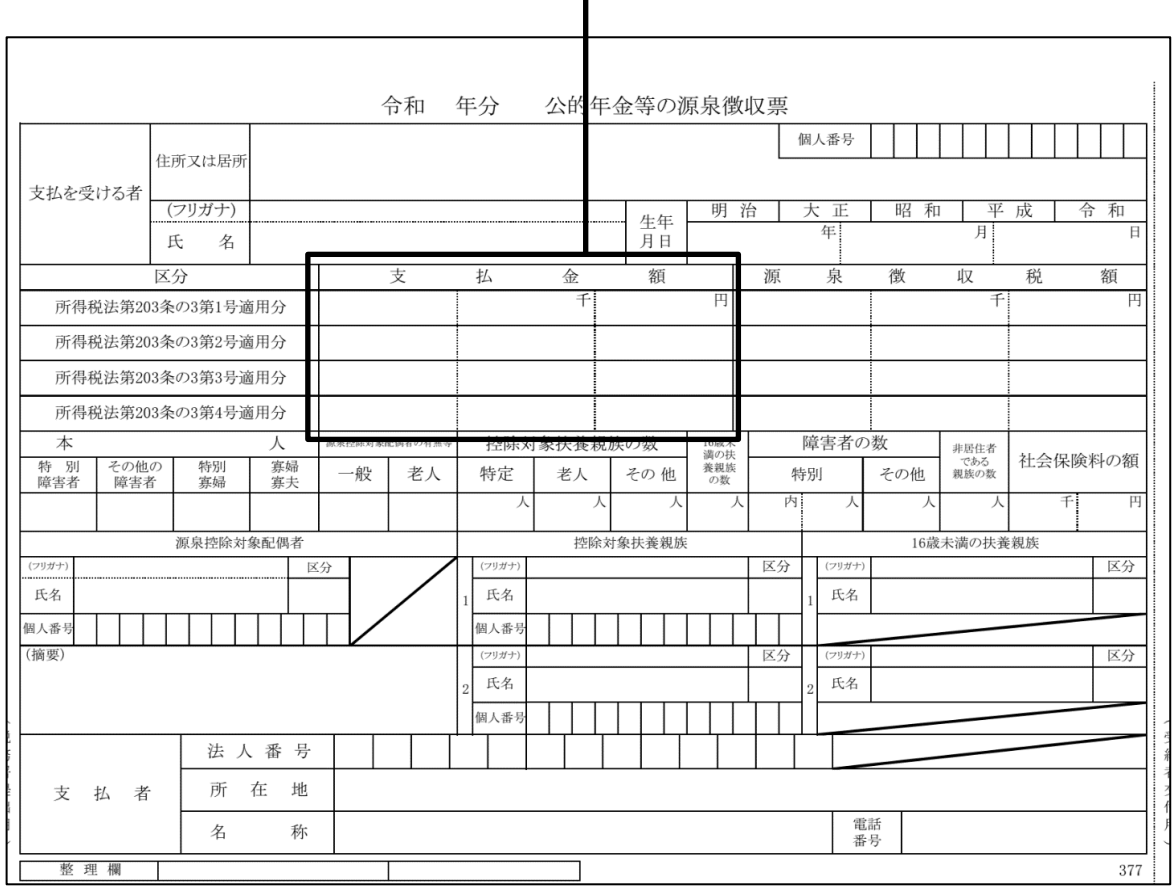